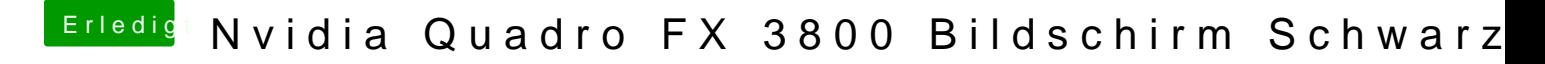

Beitrag von connectit vom 19. Oktober 2015, 20:28

Lasse bitte mal das -x weg, da du sonst immer im Safemade bootest. Interessant wäre auch ein Auszug aus der Konsole.